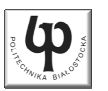

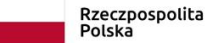

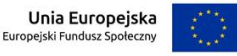

#### Wydział ElektrycznyKatedra Elektrotechniki, Energoelektroniki i Elektroenergetyki

Materiały do wykładu z przedmiotu:**InformatykaKod: EDS1B1007**

#### **WYKŁAD NR 6**

#### **Opracował: dr inż. Jarosław Forenc**

#### **Białystok 2022**

Materiały zostały opracowane w ramach projektu "PB2020 - Zintegrowany Program Rozwoju Politechniki Białostockiej" realizowanego w ramach Działania 3.5 Programu Operacyjnego Wiedza, Edukacja, Rozwój 2014-2020 współfinansowanego ze środków Europejskiego Funduszu Społecznego.

Informatyka (EDS1B1007), studia stacjonarne I stopnia drinż. Jarosław Forenc<br>Rok akademicki 2022/2023, Wykład nr 6 (3/74) Rok akademicki 2022/2023, Wykład nr 6 $\frac{3}{74}$ 

### Program w języku C

- П Program w języku C składa się z funkcji i zmiennych
	- $\Box$ funkcje zawierają instrukcje wykonujące operacje
	- $\Box$ zmienne przechowują wartości

```
#include <stdio.h> /* przekątna kwadratu */
#include <math.h>
int main(void)
{float a = 10.0f, d;
    d = a * sqrt(2.0f);
printf("Bok = %g, przekatna = %g\n",a,d);
    return 0;
} Bok = 10, przekatna = 14.1421
```
Informatyka (EDS1B1007), studia stacjonarne I stopnia dr inż. Jarosław Forenc<br>Rok akademicki 2022/2023, Wykład nr 6 Rok akademicki 2022/2023, Wykład nr 6

#### Plan wykładu nr 6

- П Funkcie w języku C
	- ogólna struktura, argumenty i parametry funkcji  $\Box$
	- $\Box$ domyślne wartości parametrów funkcji
	- $\Box$ wskaźniki do funkcji, wywołanie funkcji przez wskaźnik
	- $\Box$ prototypy funkcji, typy funkcji
	- $\Box$ przekazywanie argumentów do funkcji przez wartość i przez wskaźnik
	- $\Box$ przekazywanie wektorów, macierzy i struktur do funkcji
- П Operacje wejścia-wyjścia w języku C
	- $\Box$ typy standardowych operacji wejścia wyjścia
	- $\Box$ strumienie, standardowe strumienie: stdin, stdout, stderr
- П Operacje na plikach
	- $\Box$ otwarcie i zamknięcie pliku

Informatyka (EDS1B1007), studia stacjonarne I stopnia drinż. Jarosław Forenc<br>Rok akademicki 2022/2023, Wykład nr 6 Rok akademicki 2022/2023, Wykład nr 6

 $6^{174}$ 

### Program w języku C

- П Program w języku C składa się z funkcji i zmiennych
	- $\Box$ funkcje zawierają instrukcje wykonujące operacje
	- $\Box$ zmienne przechowują wartości

```
#include <stdio.h> /* przekątna kwadratu */
#include <math.h>
int main(void)
{finical main (void)<br>
f<br>
float a = 10.0f, d;<br>
float a = 10.0f, d;
      d = a * sqrt(2.0f);= a * sqrt(2.0f);
printf("Bok = %g, przekatna = %g\n",a,d);

printf("Bok %g, przekatna %g\n",a,d);
      return 0;
return}}
```
### Program w języku C

- П Program w języku C składa się z funkcji i zmiennych
	- $\Box$ funkcje zawierają instrukcje wykonujące operacje
	- $\Box$ zmienne przechowują wartości

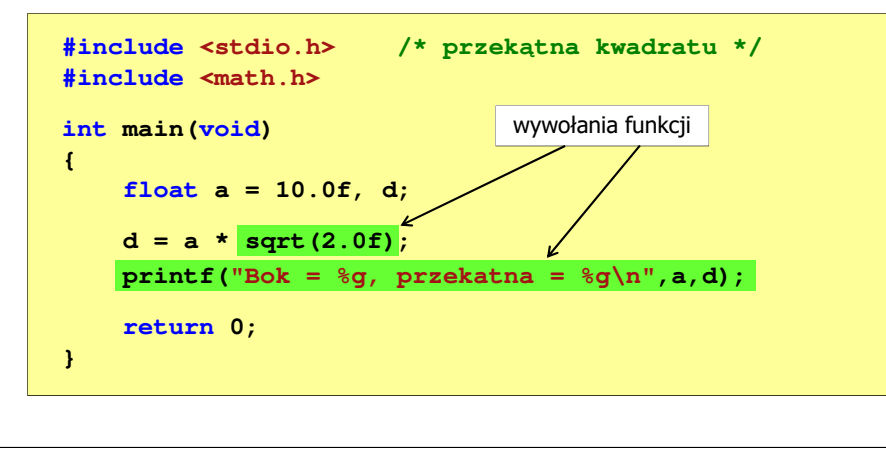

Informatyka (EDS1B1007), studia stacjonarne I stopnia drinż. Jarosław Forenc<br>Rok akademicki 2022/2023, Wykład nr 6 Rok akademicki 2022/2023, Wykład nr 67/74

## Ogólna struktura funkcji w języku C

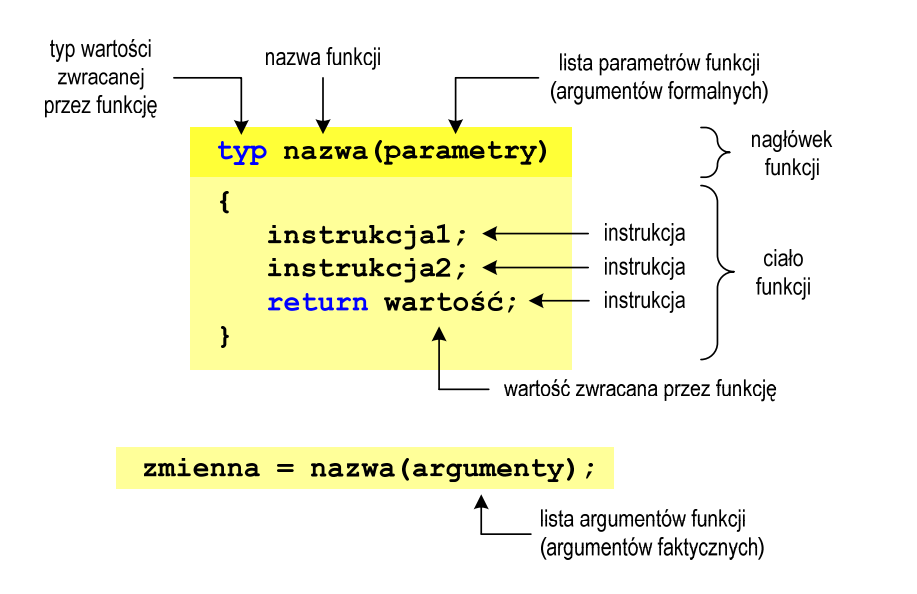

Informatyka (EDS1B1007), studia stacjonarne I stopnia drinż. Jarosław Forenc<br>Rok akademicki 2022/2023, Wykład nr 6 (6/74) Rok akademicki 2022/2023, Wykład nr 6

### Funkcje w języku C

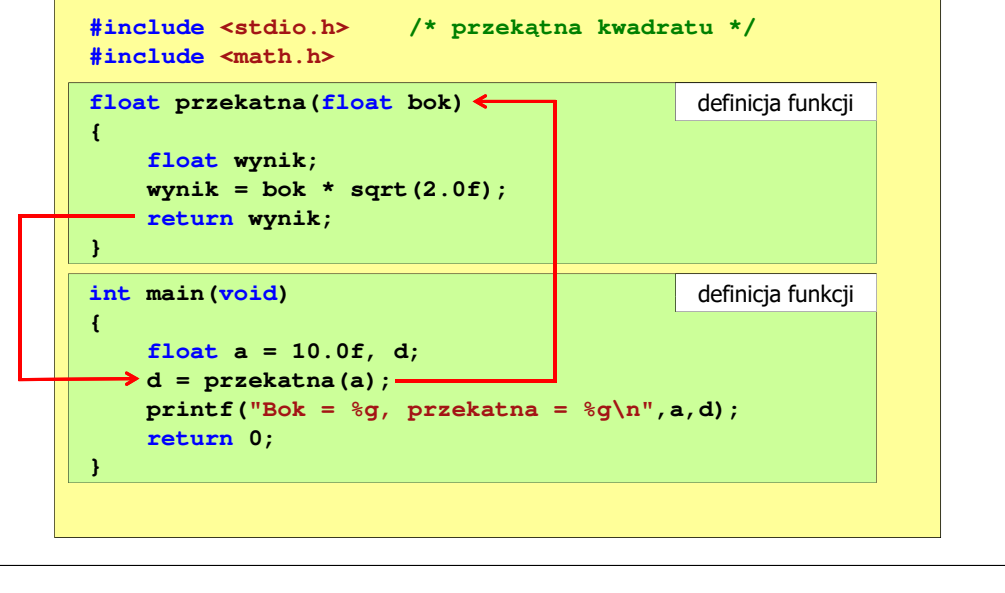

Informatyka (EDS1B1007), studia stacjonarne I stopnia drinż. Jarosław Forenc<br>Rok akademicki 2022/2023, Wykład nr 6 Rok akademicki 2022/2023, Wykład nr 6

8/74

## Ogólna struktura funkcji w języku C

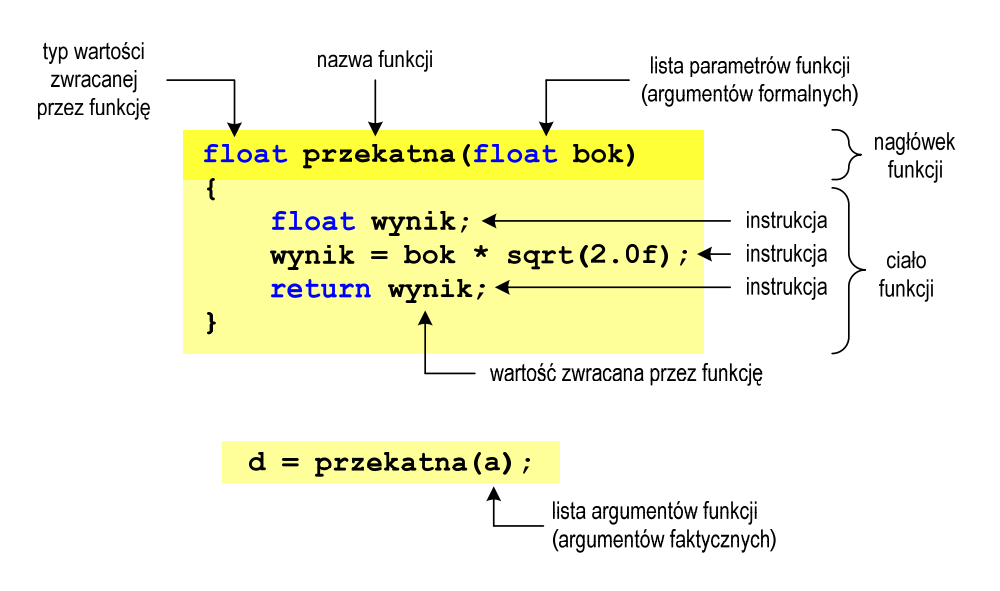

Informatyka (EDS1B1007), studia stacjonarne I stopnia dr inż. Jarosław Forenc<br>Rok akademicki 2022/2023, Wykład nr 6 Rok akademicki 2022/2023, Wykład nr 6

9/74

### Argumenty funkcji

П Argumentami funkcji mogą być stałe liczbowe, zmienne, wyrażenia arytmetyczne, wywołania innych funkcji

```
d = przekatna(a);
```
- **d = przekatna(10);**
- **d = przekatna(2\*a+5);**
- **d = przekatna(sqrt(a)+15);**
- Wywołanie funkcji może być argumentem innej funkcji

```
printf("Bok = %g, przekatna = %g\n",
                             a, przekatna(a));
```
Informatyka (EDS1B1007), studia stacjonarne I stopnia drież. Jarosław Forenc Rok akademicki 2022/2023, Wykład nr 6 Rok akademicki 2022/2023, Wykład nr 6 $11/74$ 

### Parametry funkcji

- П Jeśli funkcja ma kilka parametrów, to dla każdego z nich podaje się:
	- $\Box$ typ parametru
	- $\Box$ nazwę parametru
- П Parametry oddzielane są od siebie przecinkami

```
/* przekątna prostokąta */float przekatna(float a, float b)
{return sqrt(a*a+b*b);
}
```
Informatyka (EDS1B1007), studia stacjonarne I stopnia drinż. Jarosław Forenc Rok akademicki 2022/2023, Wykład nr 6 Rok akademicki 2022/2023, Wykład nr 6

### Parametry funkcji

П Parametry funkcji traktowane są tak samo jak zmienne zadeklarowane w tej funkcji i zainicjalizowane wartościami argumentów wywołania

```
float przekatna(float bok)
{float wynik;
    wynik = bok * sqrt(2.0f);return wynik;
}
```
П Funkcję przekatna() można zapisać w prostszej postaci:

```
float przekatna(float bok)
{return bok * sqrt(2.0f);
}
```
Informatyka (EDS1B1007), studia stacjonarne I stopnia driech inż. Jarosław Forenc<br>Rok akademicki 2022/2023, Wykład nr 6 Rok akademicki 2022/2023, Wykład nr 6

```
12/74
```
### Parametry funkcji

п W różnych funkcjach zmienne mogą mieć takie same nazwy

```
#include <stdio.h> /* przekątna prostokąta */
#include <math.h>
float przekatna(float a, float b)
{return sqrt(a*a+b*b);
}int main(void)
{float a = 10.0f, b = 5.5f, d;
    d = przekatna(a,b);
printf("Przekatna prostokata = %g\n",d);
    return 0;
}
```
### Domyślne wartości parametrów funkcji

П W definicji funkcji można jej parametrom nadać domyślne wartości

```
float przekatna(float a = 10, float b = 5.5f)
{return sqrt(a*a+b*b);
}
```
П W takim przypadku funkcję można wywołać z dwoma, jednym lub bez żadnych argumentów

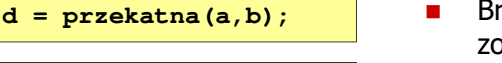

akujące argumenty ostaną zastąpione wartościami domyślnymi

```
d = przekatna();
```
**d = przekatna(a);**

Informatyka (EDS1B1007), studia stacjonarne I stopnia drież. Jarosław Forenc Rok akademicki 2022/2023, Wykład nr 6 Rok akademicki 2022/2023, Wykład nr 6 $15/74$ 

### Wartość zwracana przez funkcję

П Słowo kluczowe return może wystąpić w funkcji wiele razy

```
float ocena(int pkt)
{if (pkt>90) return 5.0f;
    if (pkt>80 && pkt<91) return 4.5f;
    if (pkt>70 && pkt<81) return 4.0f;
    if (pkt>60 && pkt<71) return 3.5f;
    if (pkt>50 && pkt<61) return 3.0f;
    if (pkt<51) return 2.0f;
}
```
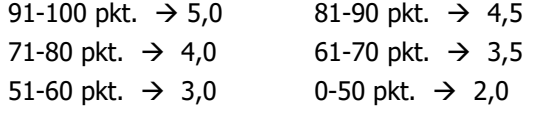

Informatyka (EDS1B1007), studia stacjonarne I stopnia dr inż. Jarosław Forenc<br>Rok akademicki 2022/2023, Wykład nr 6 Rok akademicki 2022/2023, Wykład nr 6

### Domyślne wartości parametrów funkcji

- É Nie wszystkie parametry muszą mieć podane domyślne wartości
- П Wartości muszą być podawane od prawej strony listy parametrów

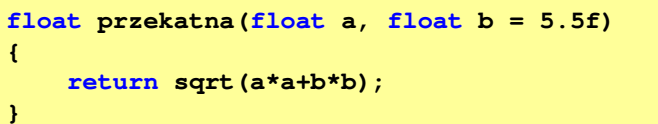

П Powyższa funkcja może być wywołana z jednym lub dwoma argumentami

г

```
d = przekatna(a,b);
```
**d = przekatna(a);**

```
 Domyślne wartości 
parametrów mogą 
być podane w deklaracji <mark>lub</mark> w definicji funkcji
```

```
Informatyka (EDS1B1007), studia stacjonarne I stopnia drinż. Jarosław Forenc<br>Rok akademicki 2022/2023, Wykład nr 6
Rok akademicki 2022/2023, Wykład nr 6
```

```
16/74
```
#### Wskaźniki do funkcji

**{ }**

П Definicja funkcji

```
typ nazwa_funkcji(parametry)
```
- **■** Można deklarować wskaźniki do funkcji П
	- **typ (\*nazwa\_wskaźnika)(parametry);**
- П Przykłady deklaracji funkcji i odpowiadającym im wskaźników

**void foo(); int foo(double x); void foo(char \*x); int \*foo(int x,int y); float \*foo(void);**

**void (\*fptr)(); int (\*fptr)(double); void (\*fptr)(char \*); int \*(\*fptr)(int,int);float \*(\*fptr)(void);**

### Wywołanie funkcji przez wskaźnik

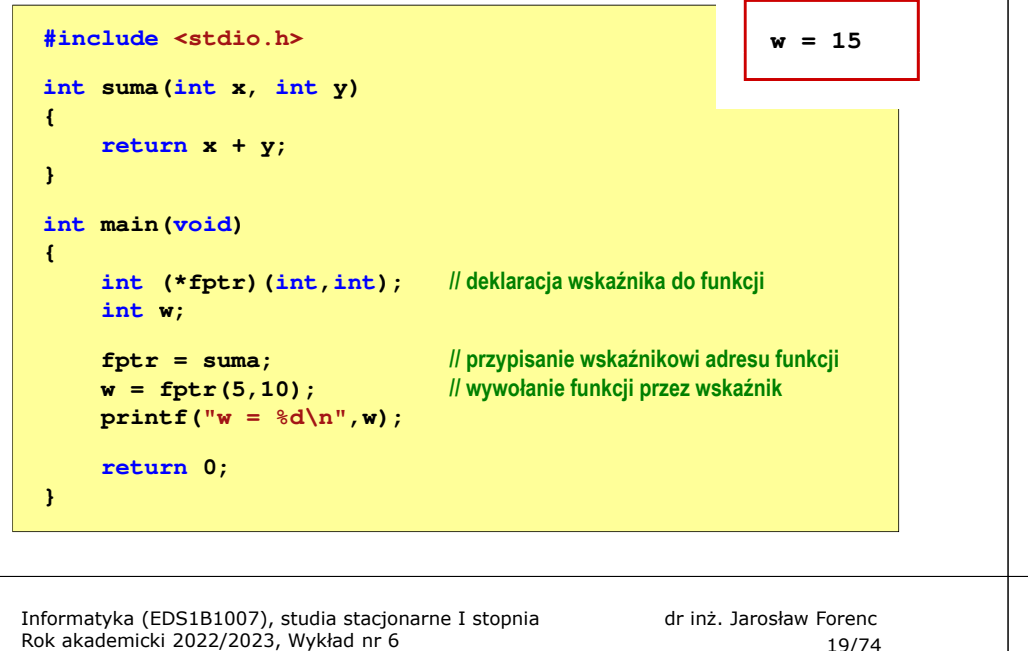

 $19/74$ 

### Prototyp funkcji

П Czy można zmienić kolejność definicji funkcji w kodzie programu?

```
#include <stdio.h> /* przekątna prostokąta */
#include <math.h>
int main(void)
{float a = 10.0f, b = 5.5f, d;
a = = 5.5f, d = przekatna(a,b);
printf("Przekatna prostokata = %g\n",d);

                             definicja funkcji<br>
b = 5.5f, d;<br>
;<br>
prostokata = \sqrt[3]{n^n},d);
      return 0;
}float przekatna(float a, float b)
{return sqrt(a*a+b*b);
przekatna(floatreturn}}definicja funkcji
```
### Prototyp funkcji

П Czy można zmienić kolejność definicji funkcji w kodzie programu?

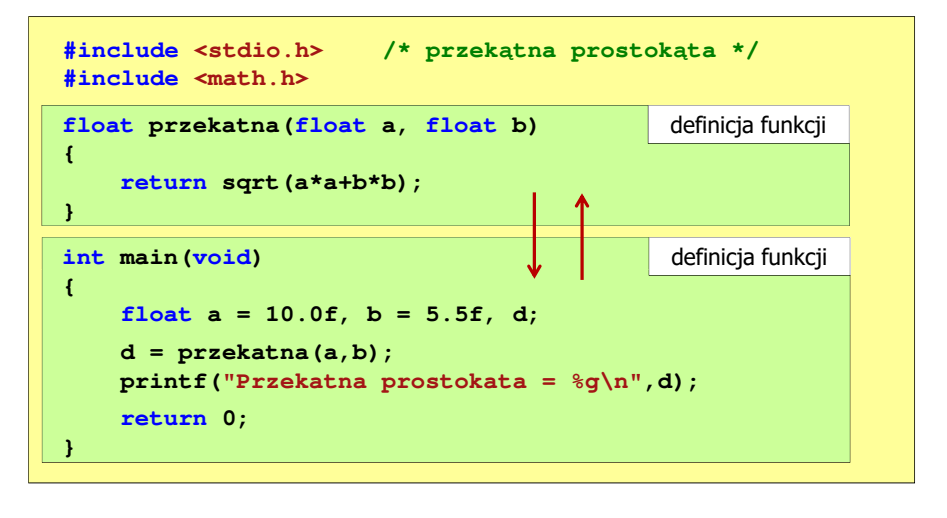

Informatyka (EDS1B1007), studia stacjonarne I stopnia drinż. Jarosław Forenc<br>Rok akademicki 2022/2023, Wykład nr 6 Rok akademicki 2022/2023, Wykład nr 6 $\sim$  20/74

### Prototyp funkcji

П Czy można zmienić kolejność definicji funkcji w kodzie programu?

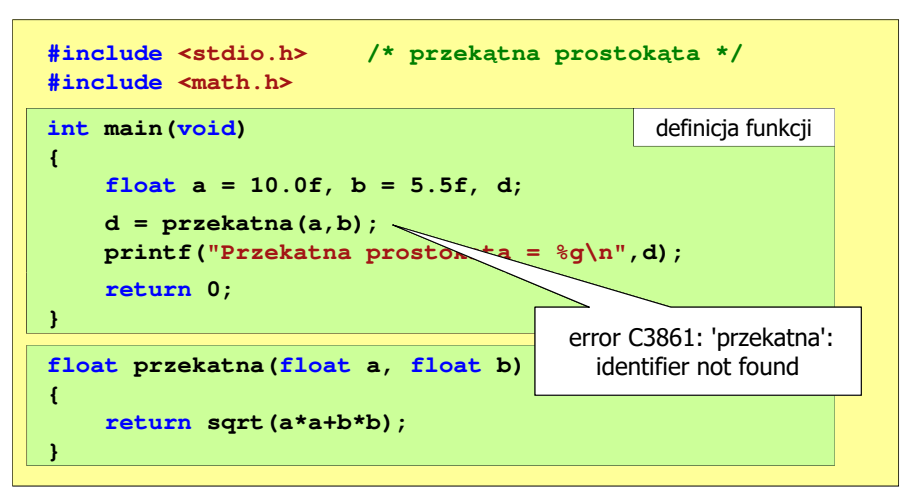

#### Prototyp funkcji

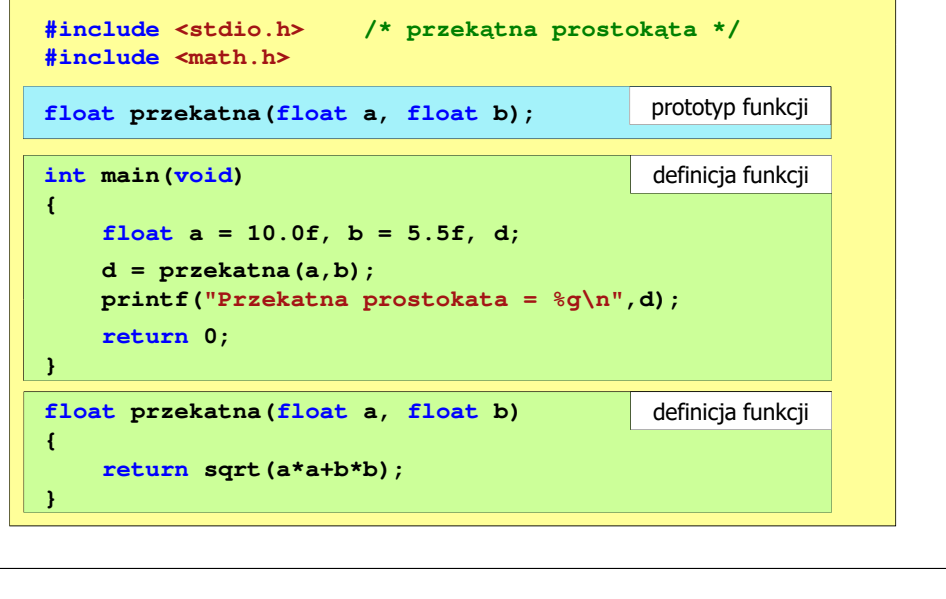

Informatyka (EDS1B1007), studia stacjonarne I stopnia drinż. Jarosław Forenc<br>Rok akademicki 2022/2023, Wykład nr 6 (23/74) Rok akademicki 2022/2023, Wykład nr 6 $\sim$  23/74

# Prototyp funkcji

П W przypadku umieszczenia prototypu funkcji i pominięcia jej definicji błąd wystąpi nie na etapie kompilacji, ale łączenia (linkowania)

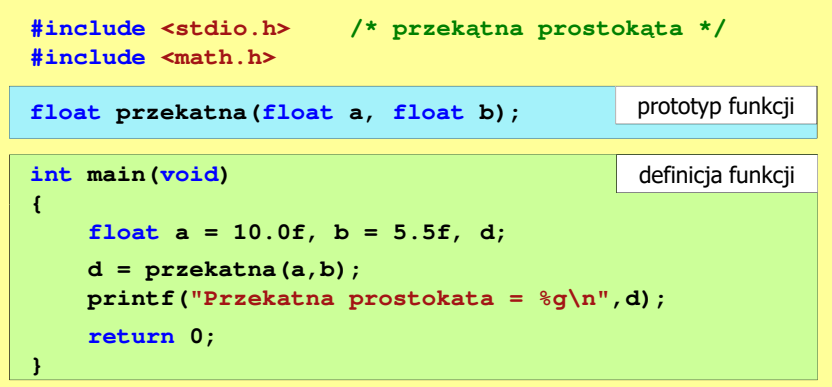

Informatyka (EDS1B1007), studia stacjonarne I stopnia drinż. Jarosław Forenc Rok akademicki 2022/2023, Wykład nr 6 Rok akademicki 2022/2023, Wykład nr 6

#### Prototyp funkcji

н Prototyp funkcji jest to jej nagłówek zakończony średnikiem

**float przekatna(float a, float b);**

- Ē. Inne określenia prototypu funkcji:
	- $\Box$ deklaracja funkcji
	- $\Box$ zapowiedź funkcji
- П Dzięki prototypowi kompilator sprawdza w wywołaniu funkcji:
	- nazwę funkcji $\Box$
	- $\Box$ liczbę i typ argumentów
- **d = przekatna(a,b);**
- $\Box$ typ zwracanej wartości
- П Nazwy parametrów nie mają znaczenia i mogą być pominięte:

**float przekatna(float, float);**

Rok akademicki 2022/2023, Wykład nr 6

 $5^{12}$ 

### Prototyp funkcji

Ē. W przypadku umieszczenia prototypu funkcji i pominięcia jej definicji błąd wystąpi nie na etapie kompilacji, ale łączenia (linkowania)

**Informational stopnia dr inż. Jarosław Forence and the state of the state in the state of the state in the state of the state of the state in the state of the state of the state of the state of the state of the state o** 1>Compiling...1>test.cpp 1>Compiling manifest to resources... 1>Microsoft (R) Windows (R) Resource Compiler Version 6.0.5724.0 1>Copyright (C) Microsoft Corporation. All rights reserved.1>Linking... 1>test.obj : error LNK2019: unresolved external symbol "float \_\_cdecl przekatna(float,float)" (?przekatna@@YAMMM@Z) referenced in function \_main1>D:\test\Debug\test.exe : fatal error LNK1120: 1 unresolved externals

Informatyka (EDS1B1007), studia stacjonarne I stopnia dr inż. Jarosław Forenc Rok akademicki 2022/2023, Wykład nr 6

25/74

### Typy funkcji (1)

- П Dotychczas prezentowane funkcje miały argumenty i zwracały wartości
- Struktura i wywołanie takiej funkcji ma następującą postać

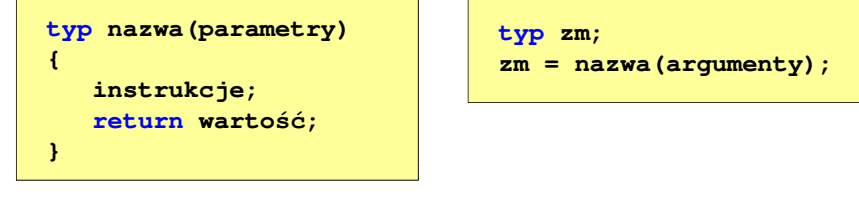

 Można zdefiniować także funkcje, które nie mają argumentów i/lub nie zwracają żadnej wartości

Informatyka (EDS1B1007), studia stacjonarne I stopnia drież. Jarosław Forenc Rok akademicki 2022/2023, Wykład nr 6 Rok akademicki 2022/2023, Wykład nr 627/74

## Typy funkcji (2)

- П Funkcja bez argumentów i nie zwracająca wartości:
	- $\Box$ w nagłówku funkcji, typ zwracanej wartości to void
	- $\Box$ zamiast parametrów, podaje się słowo void lub nie wpisuje się nic
	- $\Box$ jeśli występuje return, to nie może po nim znajdować się żadna wartość
	- $\Box$ jeśli return nie występuje, to funkcja kończy się po wykonaniu wszystkich instrukcji
- Struktura funkcji:

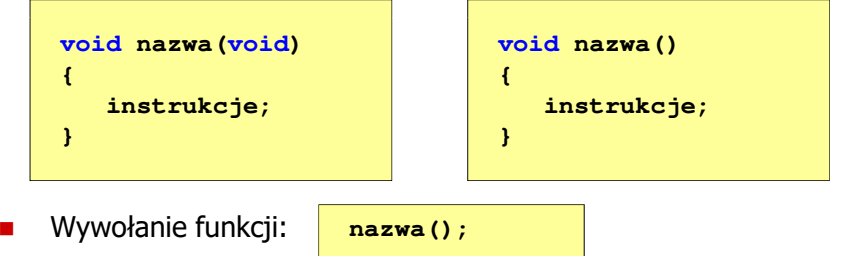

Informatyka (EDS1B1007), studia stacjonarne I stopnia drinż. Jarosław Forenc Rok akademicki 2022/2023, Wykład nr 6 Rok akademicki 2022/2023, Wykład nr 6

 $\sim$  26/74

### Typy funkcji (2)

- П Funkcia bez argumentów i nie zwracająca wartości:
	- $\overline{a}$ w nagłówku funkcji, typ zwracanej wartości to void
	- $\Box$ zamiast parametrów, podaje się słowo void lub nie wpisuje się nic
	- $\Box$ jeśli występuje return, to nie może po nim znajdować się żadna wartość
	- $\Box$ jeśli return nie występuje, to funkcja kończy się po wykonaniu wszystkich instrukcji
- П Struktura funkcji:

**{**

**}**

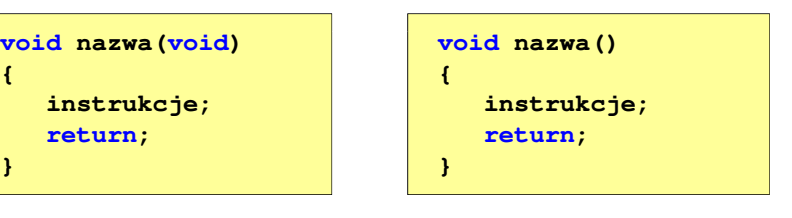

Informatyka (EDS1B1007), studia stacjonarne I stopnia dr inż. Jarosław Forenc<br>Rok akademicki 2022/2023, Wykład nr 6 Rok akademicki 2022/2023, Wykład nr 6

 $\sim$  28/74

### Typy funkcji (2) - przykład

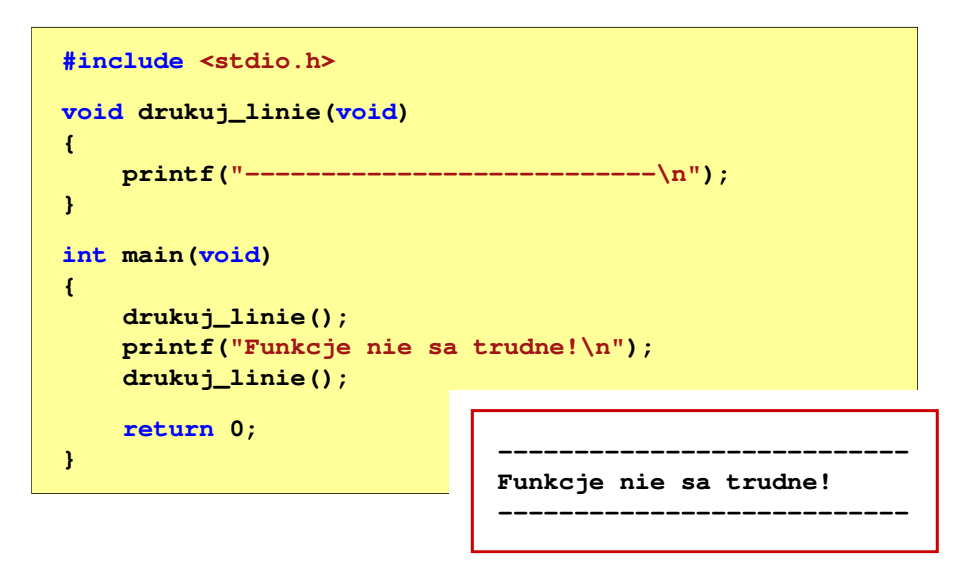

Informatyka (EDS1B1007), studia stacjonarne I stopnia dr inż. Jarosław Forenc<br>Rok akademicki 2022/2023, Wykład nr 6 Rok akademicki 2022/2023, Wykład nr 6

 $\sim$  29/74

### Typy funkcji (3)

- П Funkcia z argumentami i nie zwracająca wartości:
	- $\Box$ w nagłówku funkcji, typ zwracanej wartości to void
	- $\Box$ jeśli występuje return, to nie może po nim znajdować się żadna wartość
	- $\Box$ jeśli return nie występuje, to funkcja kończy się po wykonaniu wszystkich instrukcji
- $\mathbf{r}$ Struktura funkcji:

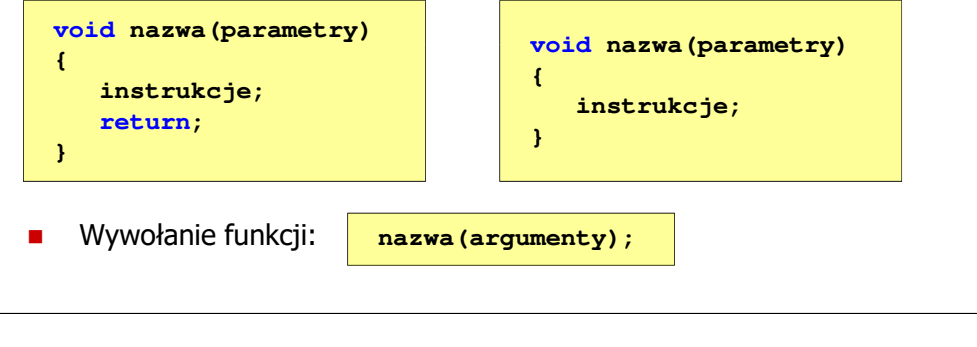

Informatyka (EDS1B1007), studia stacjonarne I stopnia drież. Jarosław Forenc Rok akademicki 2022/2023, Wykład nr 6 Rok akademicki 2022/2023, Wykład nr 6 $31/74$ 

## Typy funkcji (3) - przykład

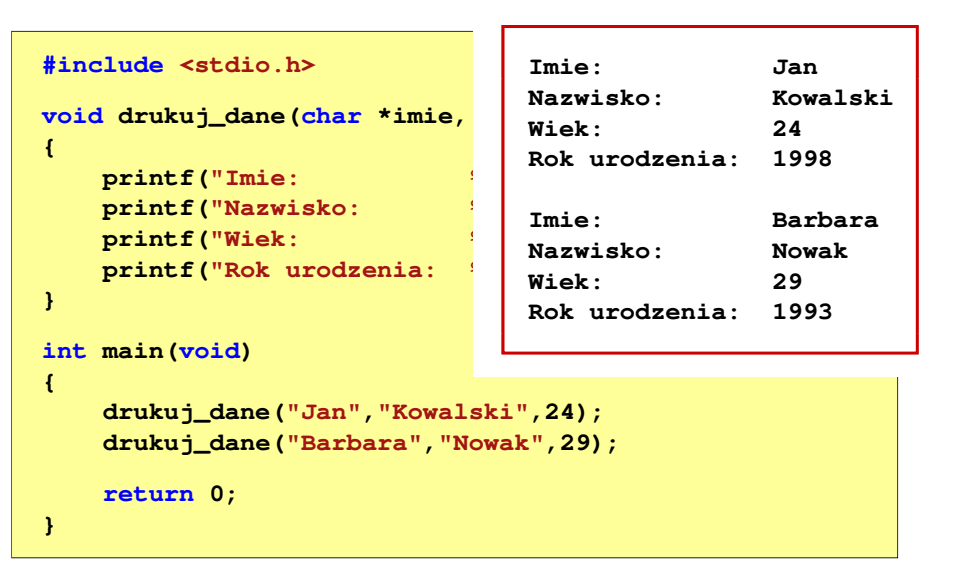

Informatyka (EDS1B1007), studia stacjonarne I stopnia dr inż. Jarosław Forenc<br>Rok akademicki 2022/2023, Wykład nr 6 Rok akademicki 2022/2023, Wykład nr 6

 $\frac{30}{74}$ 

### Typy funkcji (3) - przykład

```
#include <stdio.h>
void drukuj_dane(char *imie, char *nazwisko, int wiek)
{printf("Imie: %s\n",imie);%s\n", nazwisko);
   print("Nazwisko:
   printf("Wiek: %d\n",wiek);
printf("Rok urodzenia: %d\n\n",2022-wiek);}int main(void)
{drukuj_dane("Jan","Kowalski",24);
drukuj_dane("Barbara","Nowak",29);return 0;}
```
Informatyka (EDS1B1007), studia stacjonarne I stopnia dr inż. Jarosław Forenc<br>Rok akademicki 2022/2023, Wykład nr 6 Rok akademicki 2022/2023, Wykład nr 6

```
5^{32/74}
```
### Typy funkcji (4)

- п Funkcja bez argumentów i zwracająca wartość:
	- $\Box$ zamiast parametrów, podaje się słowo void lub nie wpisuje się nic
	- $\Box$ typ zwracanej wartości musi być zgodny z typem w nagłówku funkcji
- П Struktura funkcii:

```
typ nazwa(void)
{instrukcje;
return wartość;
                                  typ nazwa()
                                  {instrukcje;
return wartość;
}}
```
П Wywołanie funkcji:

```
typ zm;
zm = nazwa();
```
 $\frac{33}{74}$ 

### Typy funkcji (4) - przykład

**W roku jest: 31536000 sekund#include <stdio.h> int liczba\_sekund\_rok(void) {return (365 \* 24 \* 60 \* 60);}int main(void) {int wynik; wynik = liczba\_sekund\_rok(); printf("W roku jest: %d sekund\n",wynik); return 0;}**

Informatyka (EDS1B1007), studia stacjonarne I stopnia drież. Jarosław Forenc Rok akademicki 2022/2023, Wykład nr 6 Rok akademicki 2022/2023, Wykład nr 6 $\frac{35}{74}$ 

Przekazywanie argumentów przez wartość

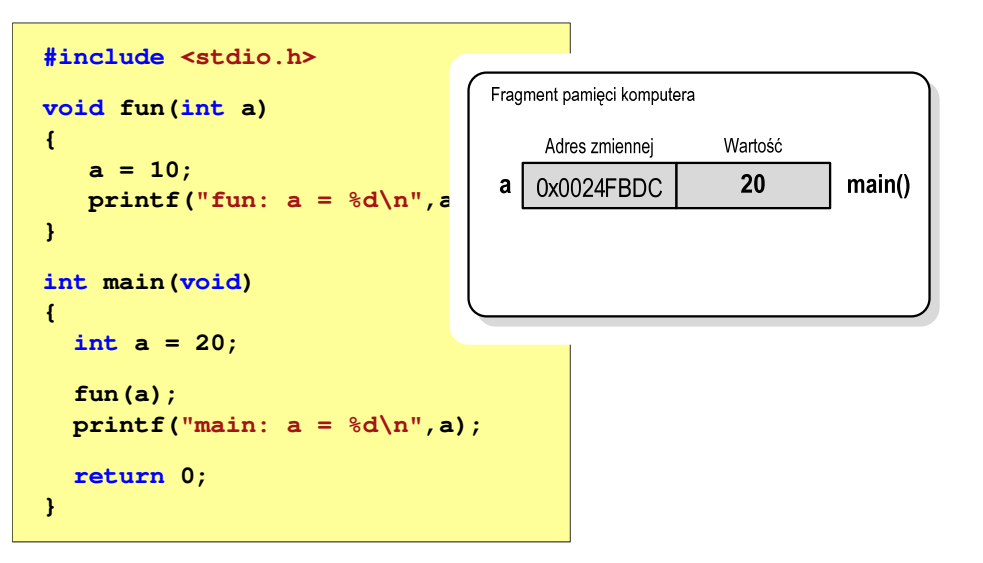

#### Przekazywanie argumentów do funkcjiП Przekazywanie argumentów przez wartość: po wywołaniu funkcji tworzone są lokalne kopie zmiennych skojarzonych z jej argumentami  $\Box$  w funkcji widoczne są one pod postacią parametrów funkcji о parametry te mogą być traktowane jak lokalne zmienne, którym przypisano początkową wartośćп Przekazywanie argumentów przez wskaźnik:  $\Box$  do funkcji przekazywane są adresy zmiennych będących jej argumentami $\Box$  wszystkie operacje wykonywane w funkcji na takich argumentach będą odnosiły się do zmiennych z funkcji wywołującejInformatyka (EDS1B1007), studia stacjonarne I stopnia dr inż. Jarosław Forenc<br>Rok akademicki 2022/2023, Wykład nr 6 Rok akademicki 2022/2023, Wykład nr 6 $\frac{36}{74}$ Przekazywanie argumentów przez wartość

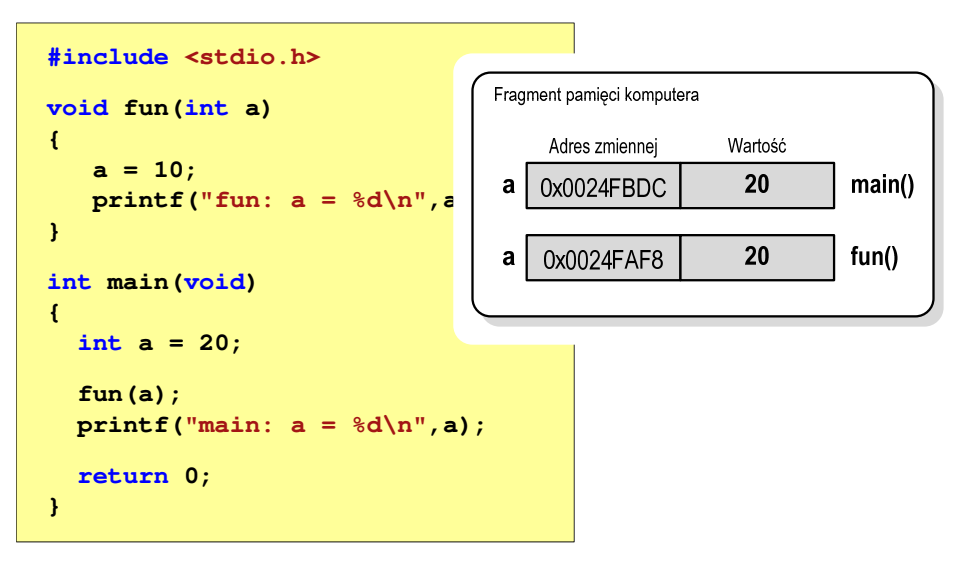

### Przekazywanie argumentów przez wartość

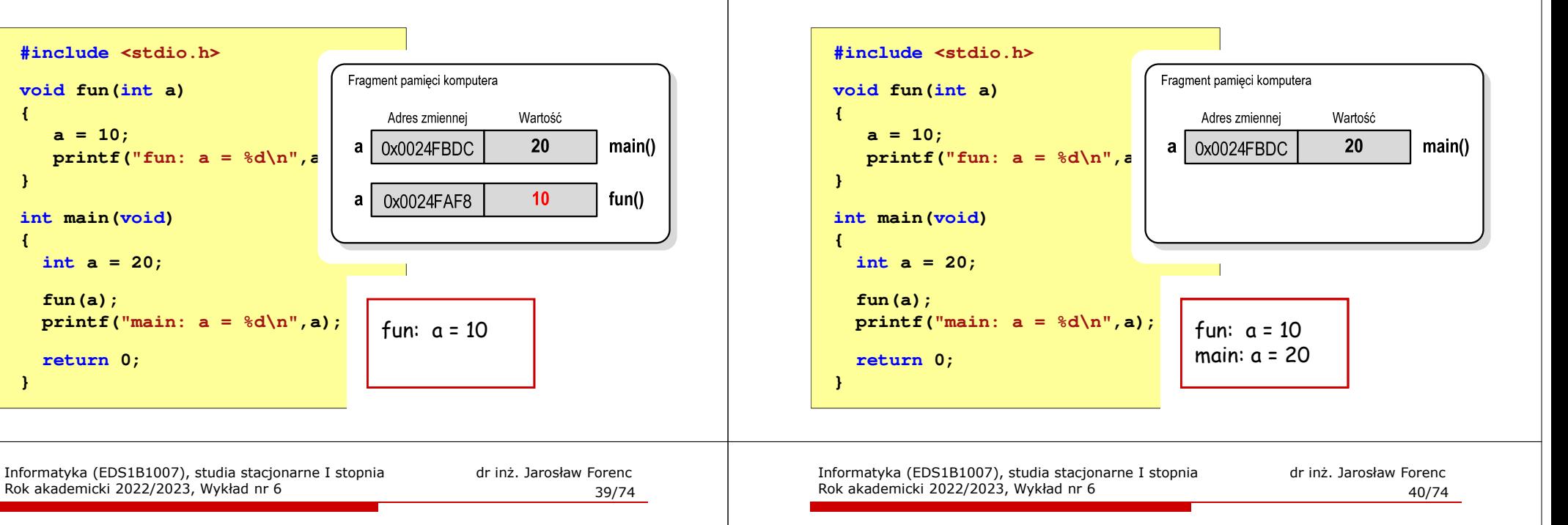

### Przekazywanie argumentów przez wskaźnik

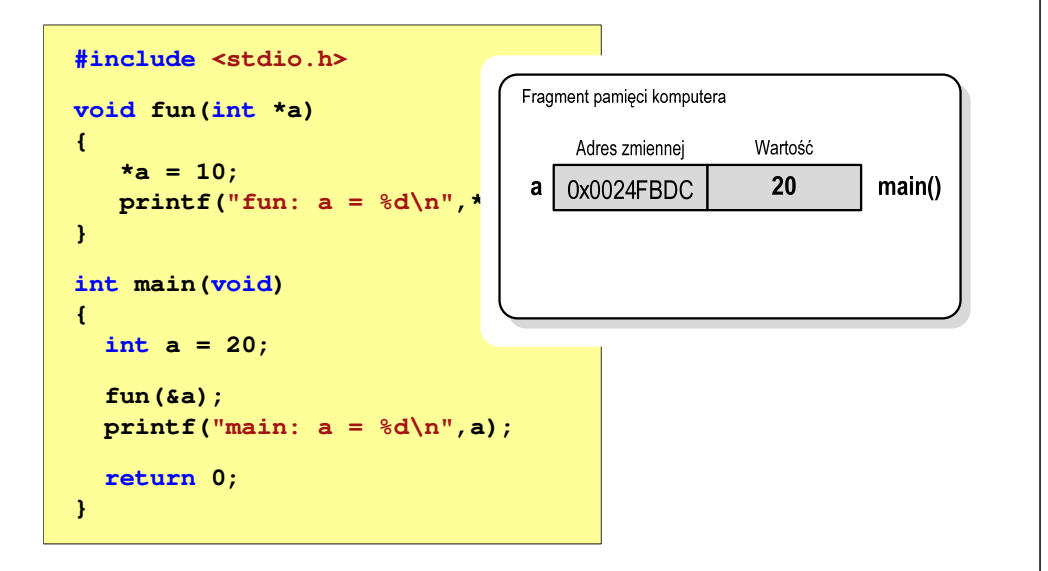

### Przekazywanie argumentów przez wskaźnik

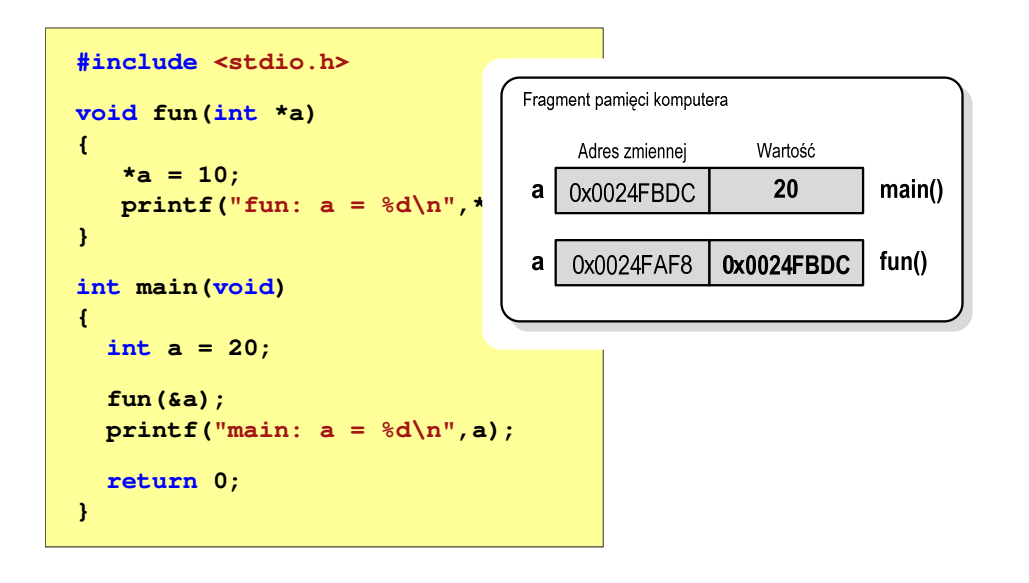

### Przekazywanie argumentów przez wartość

Rok akademicki 2022/2023, Wykład nr 6

### Przekazywanie argumentów przez wskaźnik

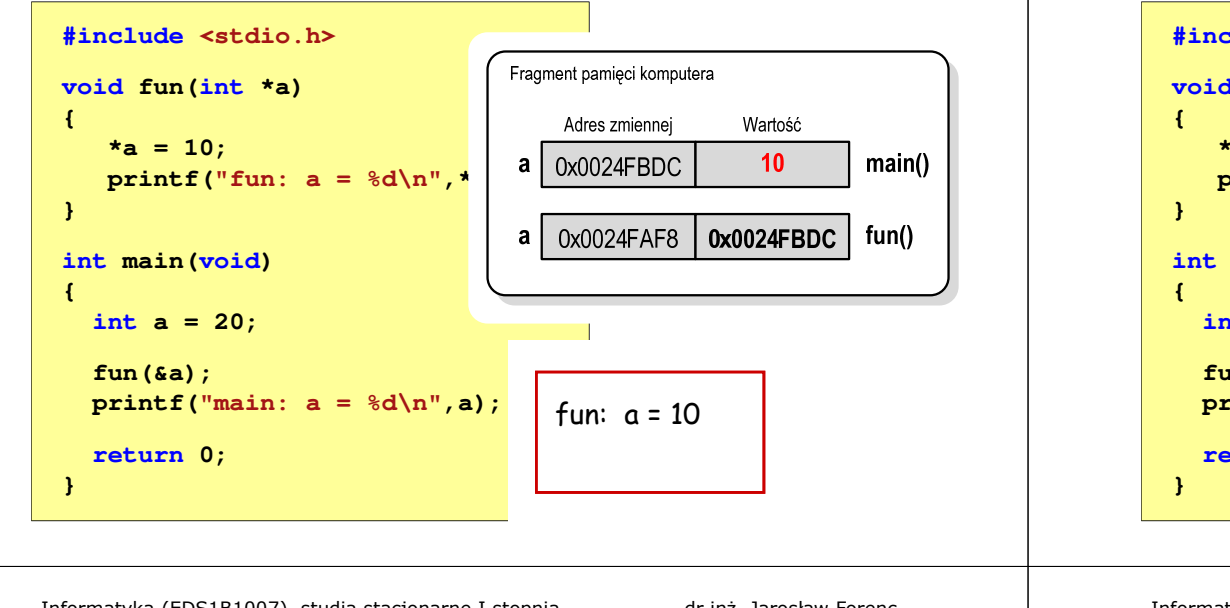

Informatyka (EDS1B1007), studia stacjonarne I stopnia drież. Jarosław Forenc<br>Rok akademicki 2022/2023, Wykład nr 6 Rok akademicki 2022/2023, Wykład nr 6 $\sim$  43/74

#### Parametry funkcji - wektory

- П Wektory przekazywane są do funkcji przez wskaźnik
- Nie jest tworzona kopia tablicy, a wszystkie operacje na jej elementach odnoszą się do tablicy z funkcji wywołującej
- П W nagłówku funkcji podaje się typ elementów tablicy, jej nazwę oraz nawiasy kwadratowe z liczbą elementów tablicy lub same nawiasy kwadratowe

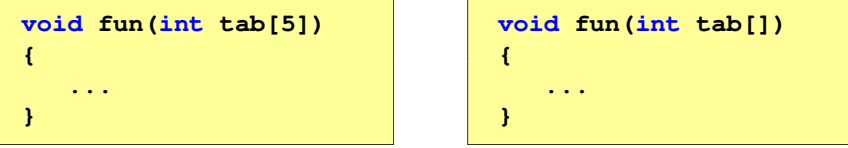

П W wywołaniu funkcji podaje się tylko jej nazwę (bez nawiasów kwadratowych)

```
fun(tab);
```
### Przekazywanie argumentów przez wskaźnik

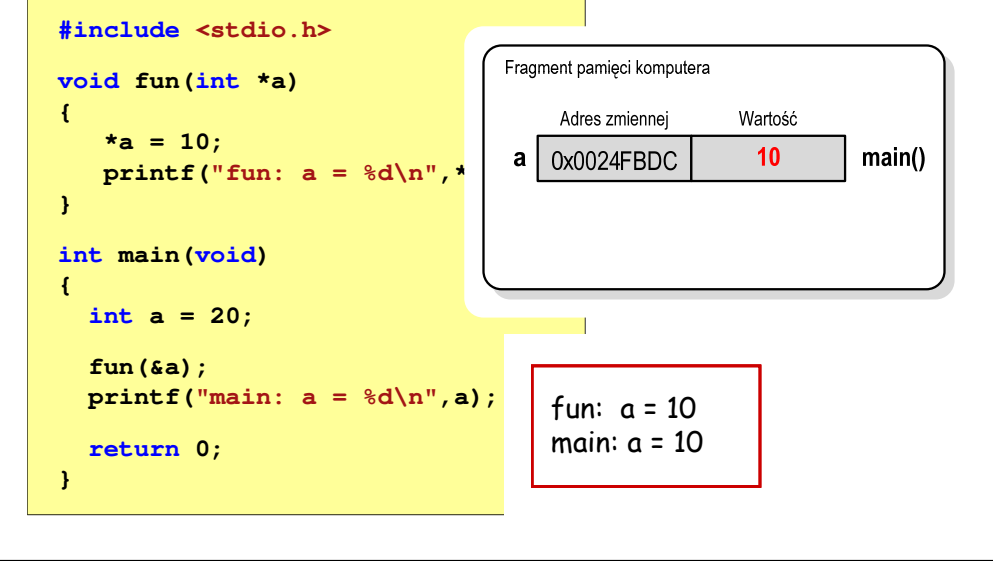

Informatyka (EDS1B1007), studia stacjonarne I stopnia drinż. Jarosław Forenc<br>Rok akademicki 2022/2023, Wykład nr 6 (174) Rok akademicki 2022/2023, Wykład nr 6

 $\sim$  44/74

### Parametry funkcji - wektory (przykład)

```
#include <stdio.h> floatvoid drukuj(int tab[])
{for (int i=0; i<5; i++) 
printf("%3d",tab[i]);printf("\n");}void zeruj(int tab[5])
{{int return sr;
for (int i=0; i<5; i++) tab[i] = 0;}
```
**}**

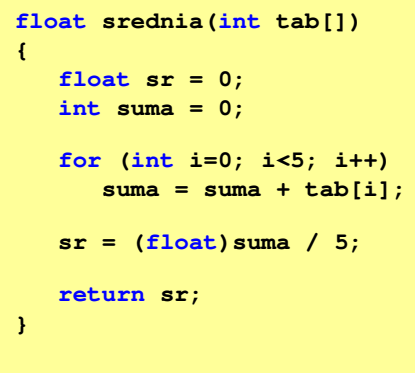

### Parametry funkcji - wektory (przykład)

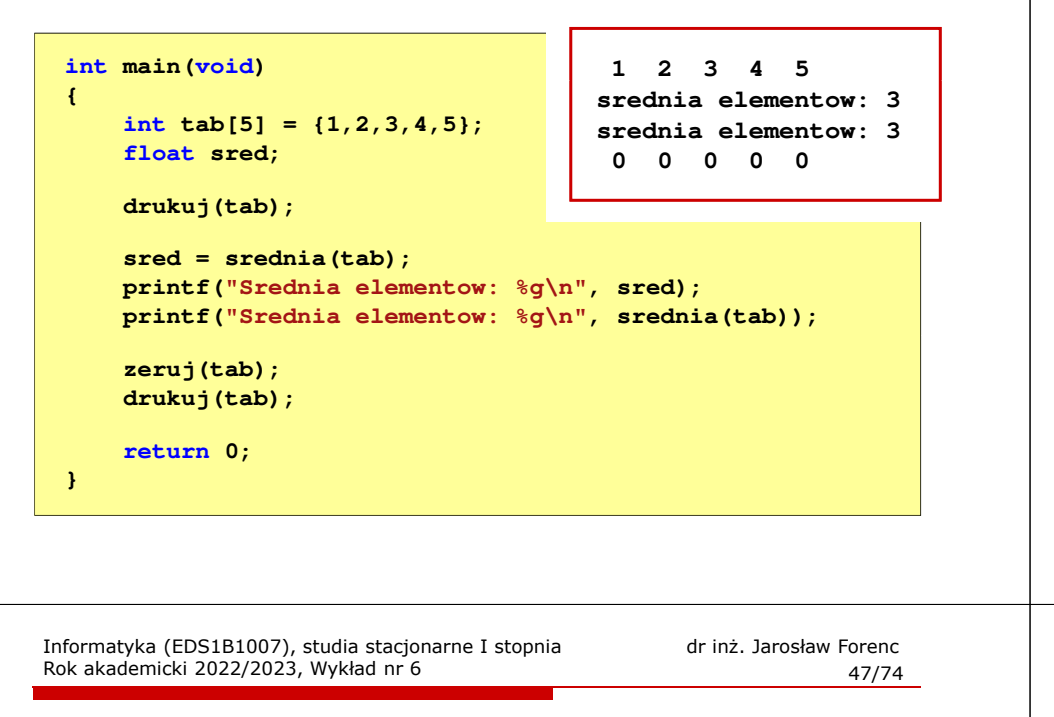

#### Parametry funkcji - const

П Przykładowe prototypy funkcji z pliku nagłówkowego string.h

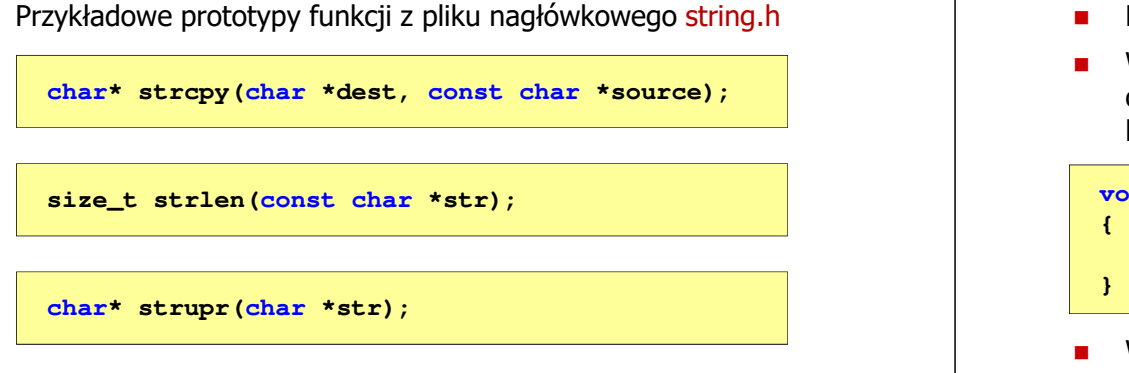

Informatyka (EDS1B1007), studia stacjonarne I stopnia dr inż. Jarosław Forenc<br>Rok akademicki 2022/2023, Wykład nr 6 Rok akademicki 2022/2023, Wykład nr 6

#### Parametry funkcji - const

П Jeśli funkcja nie powinna zmieniać wartości przekazywanych do niej zmiennych, to w nagłówku, przed odpowiednimparametrem, dodaje się identyfikator const

```
void drukuj(const int tab[])
{for (int i=0; i<5; i++){ printf("%3d",tab[i]); tab[i] = 0; }
printf("\n");}
```
П Próba zmiany wartości takiego parametru powoduje błąd kompilacji

error C3892: 'tab' : you cannot assign to a variable that is const

Informatyka (EDS1B1007), studia stacjonarne I stopnia dr inż. Jarosław Forenc<br>Rok akademicki 2022/2023, Wykład nr 6 Rok akademicki 2022/2023, Wykład nr 6

 $\sim$  48/74

#### Parametry funkcji - macierze

- Macierze przekazywane są do funkcji przez wskaźnik
- W nagłówku funkcji podaje się typ elementów tablicy, jej nazwę oraz w nawiasach kwadratowych liczbę wierszy i kolumn lub tylko liczbę kolumn

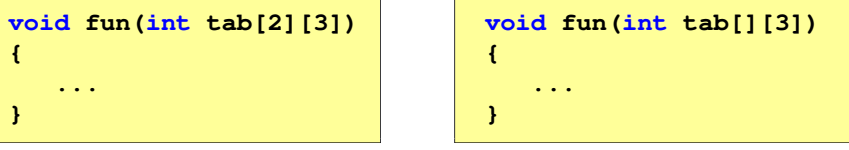

 W wywołaniu funkcji podaje się tylko jej nazwę (bez nawiasów kwadratowych)

**fun(tab);**

### Parametry funkcji - macierze (przykład)

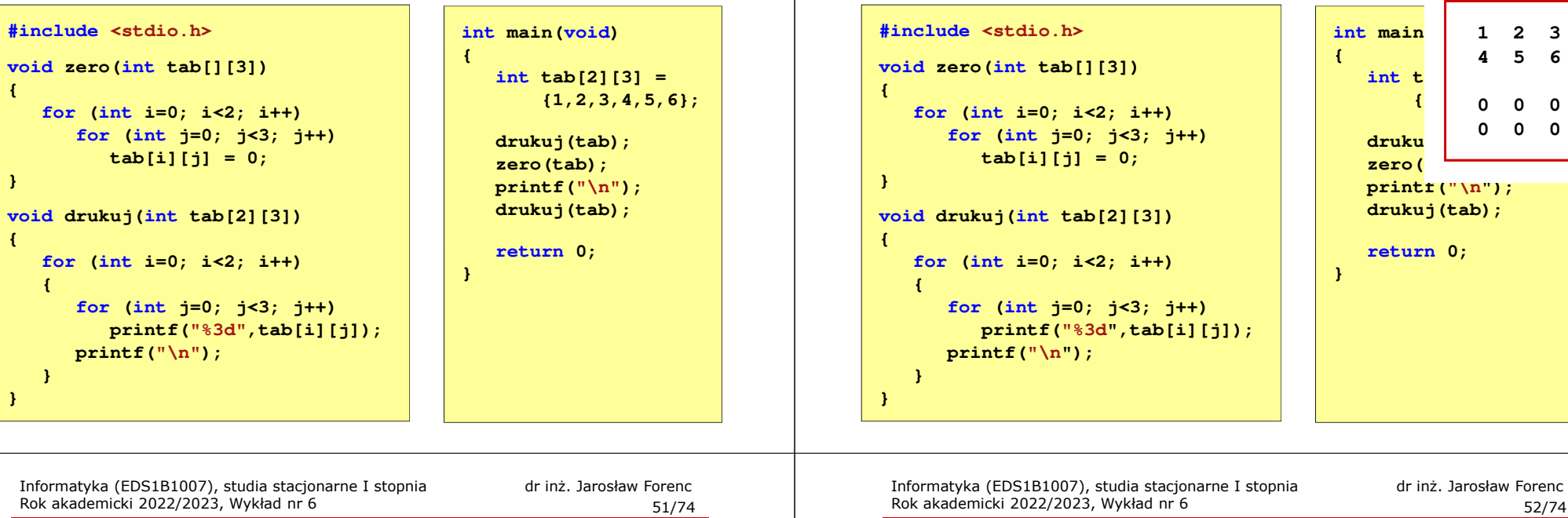

#### Parametry funkcji - struktury

п Struktury przekazywane są do funkcji przez wartość (nawet jeśli daną składową jest tablica)

```
#include <stdio.h>
#include <math.h>
struct pkt
{float x, y;
};float odl(struct pkt pkt1, struct pkt pkt2)
{return sqrt(pow(pkt2.x-pkt1.x,2)+pow(pkt2.y-pkt1.y,2));}
```
### Parametry funkcji - macierze (przykład)

```
Parametry funkcji - struktury (przykład) 
 int main (void)
 {
```

```
struct pkt p1 = {2,3};
struct pkt p2 = {-2,1};
float wynik;
wynik = odl(p1,p2);
```

```
 main(void) Punkt nr 1: (2,3)
Punkt nr 2: (-2,1)
Odleglosc = 4.47214
```

```
printf("Punkt nr 1: (%g,%g)\n",p1.x,p1.y);
printf("Punkt nr 2: (%g,%g)\n",p2.x,p2.y);printf("Odleglosc = %g\n",wynik);
```

```
return 0;
```

```
}
```
## Operacje wejścia-wyjścia w języku C

- П Operacje wejścia-wyjścia nie są elementami języka C
- Zostały zrealizowane jako funkcje zewnętrzne, znajdujące się w bibliotekach dostarczanych wraz z kompilatorem
- П Standardowe wejście-wyjście (strumieniowe)
	- $\Box$ plik nagłówkowy stdio.h
	- о duża liczba funkcji, proste w użyciu
	- $\Box$ ukrywa przed programistą szczegóły wykonywanych operacji
- П Systemowe wejście-wyjście (deskryptorowe, niskopoziomowe)
	- $\Box$ plik nagłówkowy io.h
	- $\Box$ mniejsza liczba funkcji
	- $\Box$ programista sam obsługuje szczegóły wykonywanych operacji
	- $\Box$ funkcje bardziej zbliżone do systemu operacyjnego - działają szybciej

Informatyka (EDS1B1007), studia stacjonarne I stopnia drież. Jarosław Forenc Rok akademicki 2022/2023, Wykład nr 6 Rok akademicki 2022/2023, Wykład nr 6 $55/74$ 

### **Strumienie**

- П Standardowe operacje wejścia-wyjścia opierają się na strumieniach (ang. stream)
- Strumień jest pojęciem abstrakcyjnym jego nazwa bierze się z analogii między przepływem danych, a np. wody
- П W strumieniu dane płyną od źródła do odbiorcy
- П Użytkownik określa źródło i odbiorcę, typ danych oraz sposób ich przesyłania
- Strumień może być skojarzony ze zbiorem danych znajdujących się na dysku (plik) lub zbiorem danych pochodzących z urządzenia znakowego (klawiatura)
- П Niezależnie od fizycznego medium, z którym strumień jest skojarzony, wszystkie strumienie mają podobne właściwości

# Typy standardowych operacji wejścia-wyjścia

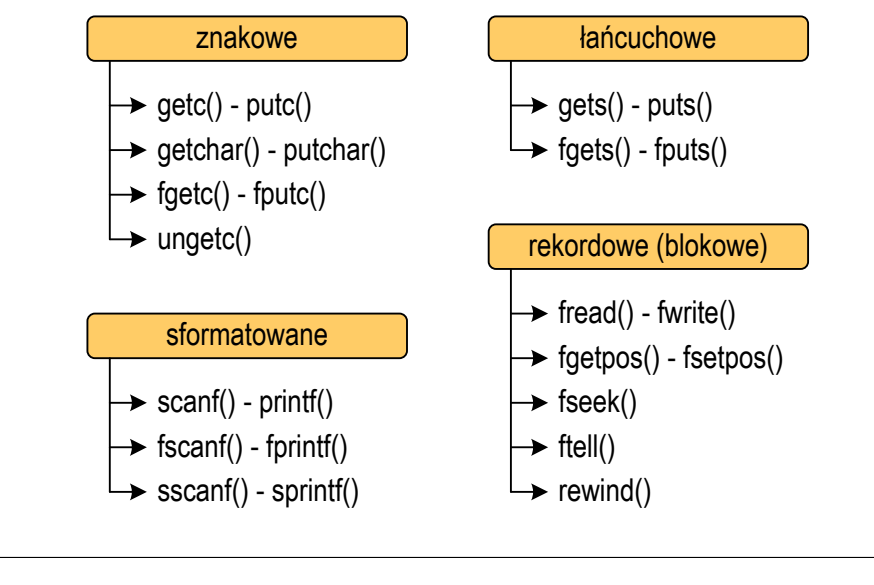

Informatyka (EDS1B1007), studia stacjonarne I stopnia dr inż. Jarosław Forenc<br>Rok akademicki 2022/2023, Wykład nr 6 Rok akademicki 2022/2023, Wykład nr 6

 $56/74$ 

#### Strumienie

П Strumienie reprezentowane są przez zmienne będące wskaźnikami na struktury typu FILE (definicja w pliku stdio.h)

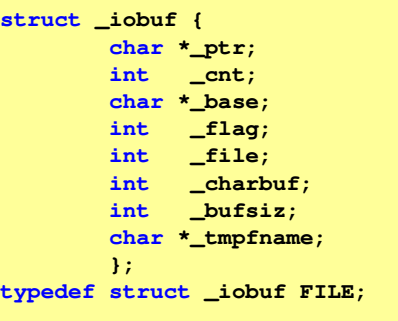

П Podczas pisania programów nie ma potrzeby bezpośredniego odwoływania się do pól tej struktury

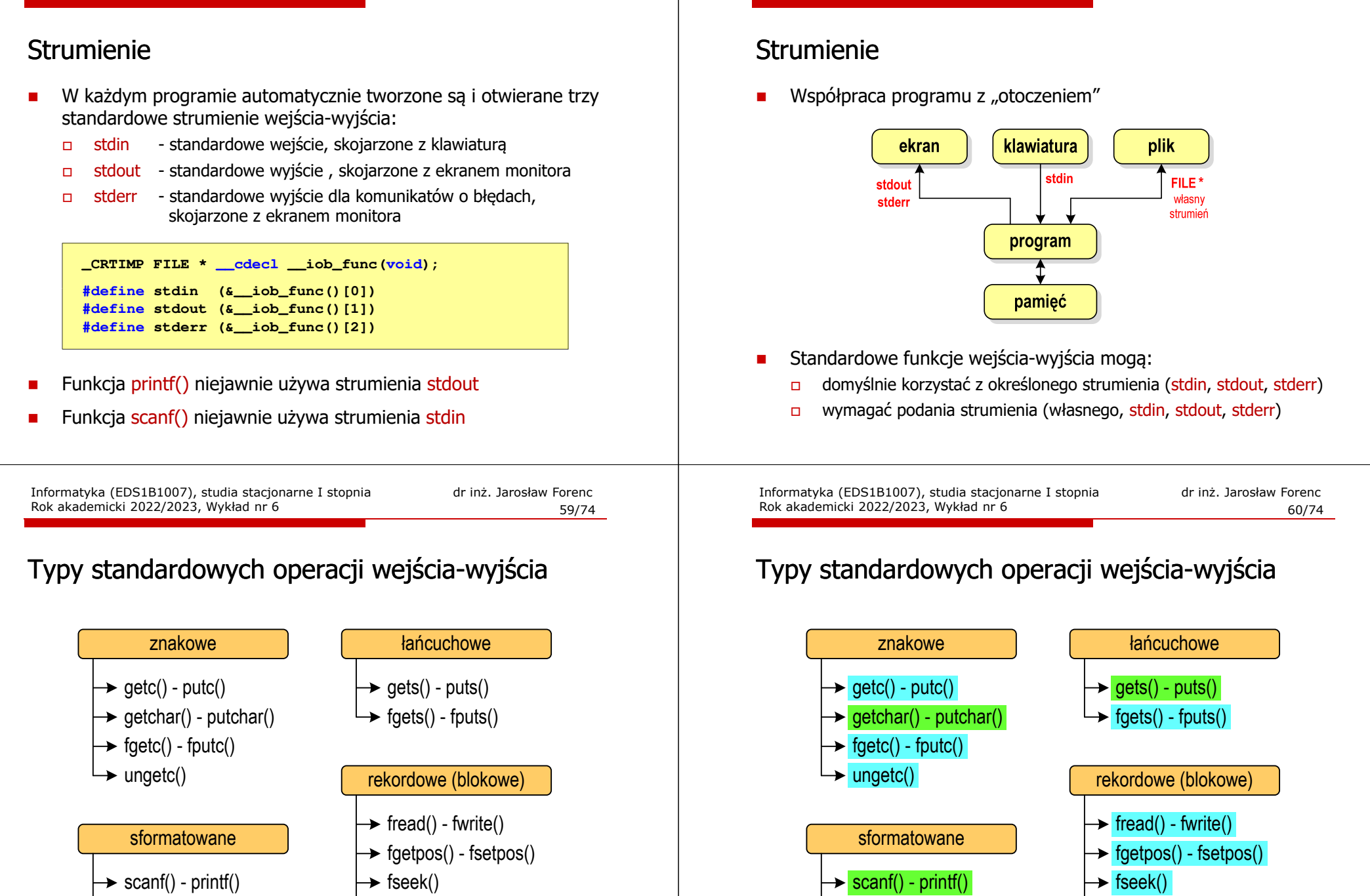

 $\rightarrow$  fscanf() - fprintf()  $\rightarrow$  sscanf() - sprintf()

 $\rightarrow$  ftell()  $\rightarrow$  rewind()

**domyślny strumień wymaga strumienia**

Informatyka (EDS1B1007), studia stacjonarne I stopnia dr inż. Jarosław Forenc Rok akademicki 2022/2023, Wykład nr 6 58/74

 $\mapsto$  fseek()

 $\rightarrow$  fscanf() - fprintf()  $\rightarrow$  sscanf() - sprintf()

Informatyka (EDS1B1007), studia stacjonarne I stopnia dr inż. Jarosław Forenc Rok akademicki 2022/2023, Wykład nr 6 57/74

- ftell()
- $\rightarrow$  rewind()

Informatyka (EDS1B1007), studia stacjonarne I stopnia drinż. Jarosław Forenc<br>Rok akademicki 2022/2023, Wykład nr 6 Rok akademicki 2022/2023, Wykład nr 6

 $61/74$ 

### Operacje na plikach

- П Strumień wiąże się z plikiem za pomocą otwarcia, zaś połączenie to jest przerywane przez z<mark>amknięcie st</mark>rumienia
- Operacje związane z przetwarzaniem pliku zazwyczaj składają się z trzech części

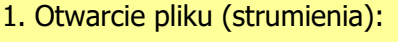

- funkcje: fopen()
- 2. Operacje na pliku (strumieniu), np. czytanie, pisanie:
	- funkcje dla plików tekstowych: fprintf(), fscanf(), fgetc(), fputc(), fgets(), fputs()…
	- funkcje dla plików binarnych: fread(), fwrite(), …
- 3. Zamknięcie pliku (strumienia):
	- funkcja: fclose()

Informatyka (EDS1B1007), studia stacjonarne I stopnia drież. Jarosław Forenc<br>Rok akademicki 2022/2023, Wykład nr 6 Rok akademicki 2022/2023, Wykład nr 6 $63/74$ 

### Otwarcie pliku - fopen()

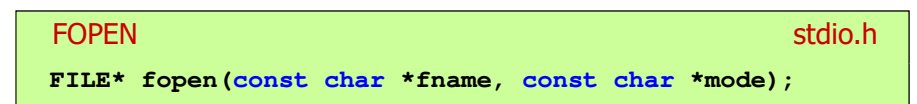

- П Otwiera plik o nazwie fname, nazwa może zawierać całą ścieżkę dostępu do pliku
- mode określa tryb otwarcia pliku:
	- о "r+" - uaktualnienie (zapis i odczyt)
	- $\Box$  "w+" - uaktualnienie (zapis i odczyt) - jeśli pliku nie ma to zostanie on utworzony, jeśli plik istnieje, to jego poprzednia zawartość zostanie usunięta
	- $\Box$  "a+" - uaktualnienie (zapis i odczyt) - dopisywanie danych na końcu istniejącego pliku, jeśli pliku nie ma to zostanie utworzony, odczyt może dotyczyć całego pliku, zaś zapis może polegać tylko na dodawaniu nowych danych

### Otwarcie pliku - fopen()

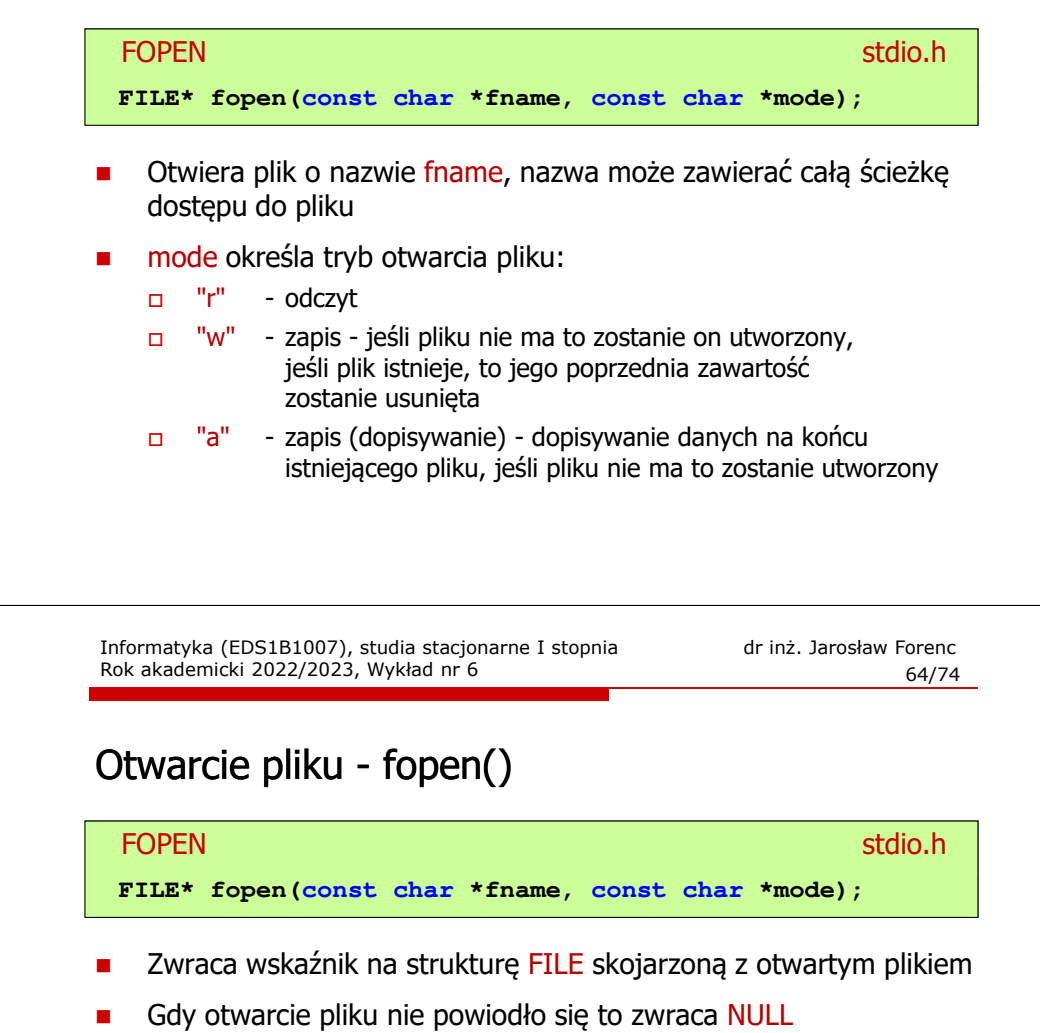

- П Zawsze należy sprawdzać, czy otwarcie pliku powiodło się
- П Po otwarciu pliku odwołujemy się do niego przez wskaźnik pliku
- П Domyślnie plik jest otwierany w trybie tekstowym, natomiast dodanie litery "b" w trybie otwarcie oznacza tryb binarny

#### Otwarcie pliku - fopen()

**FILE \*fp;**

П Otwarcie pliku w trybie tekstowym, tylko odczyt

**fp = fopen("dane.txt","r");**

П Otwarcie pliku w trybie binarnym, tylko zapis

**fp = fopen("c:\\baza\\data.bin","wb");**

Otwarcie pliku w trybie tekstowym, tylko zapis

**fp = fopen("wynik.txt","wt");**

Informatyka (EDS1B1007), studia stacjonarne I stopnia dr inż. Jarosław Forenc<br>Rok akademicki 2022/2023, Wykład nr 6 Rok akademicki 2022/2023, Wykład nr 667/74

### Przykład: otwarcie i zamknięcie pliku

```
#include <stdio.h>
int main(void)
{FILE *fp;fp = fopen("plik.txt","w");
    if (fp == NULL)
    {printf("Blad otwarcia pliku.\n");
        return (-1);}/* przetwarzanie pliku */fclose(fp);return 0;}
```
Informatyka (EDS1B1007), studia stacjonarne I stopnia dr inż. Jarosław Forenc<br>Rok akademicki 2022/2023, Wykład nr 6 Rok akademicki 2022/2023, Wykład nr 6

66/74

#### Zamknięcie pliku - fclose()

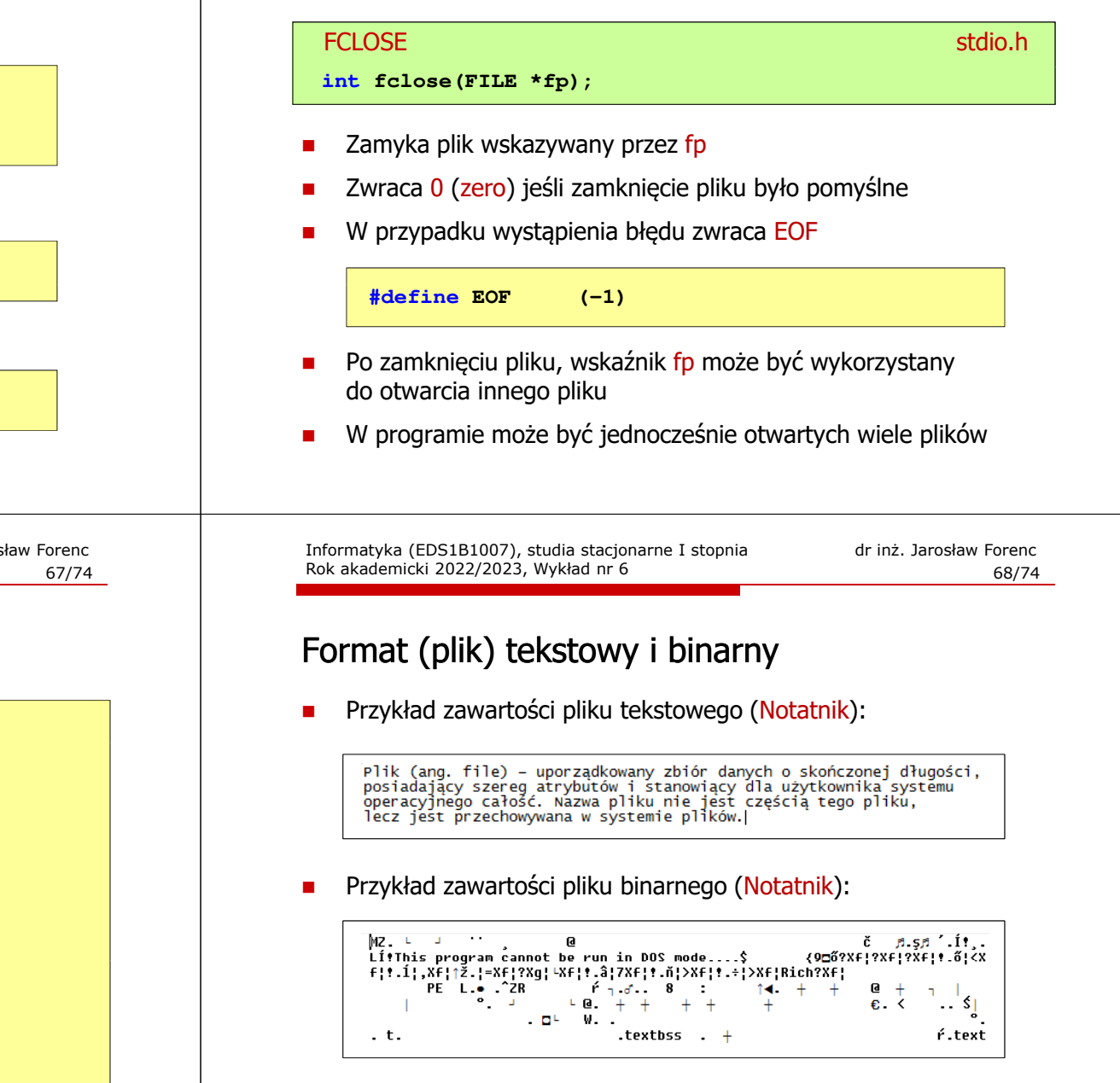

### Format (plik) tekstowy i binarny

- П Dane w pliku tekstowym zapisane są w postaci kodów ASCII
- Deklaracja i inicjalizacja zmiennej x typu int:

**int x = 123456;**

П W pamięci komputera zmienna x zajmuje 4 bajty:

 $\boxed{00000000}$  $\boxed{00000001}$  $\boxed{11100010}$  $\boxed{01000000}$  $_{\odot}$ 

 Po zapisaniu wartości zmiennej x do pliku tekstowego znajdzie się w nim 6 bajtów zawierających kody ASCII kolejnych cyfr

00110001 00110010 00110011 <sup>00110010</sup> <sup>00110011</sup> <sup>00110100</sup> <sup>00110101</sup> (2) 00110110'1'' | '2' | '3' | '4' | '5' | '6' |<sub>znaki</sub>

Informatyka (EDS1B1007), studia stacjonarne I stopnia dr inż. Jarosław Forenc<br>Rok akademicki 2022/2023, Wykład nr 6 Rok akademicki 2022/2023, Wykład nr 671/74

### Format (plik) tekstowy i binarny

- П Elementami pliku tekstowego są wiersze o różnej długości
- W systemach DOS/Windows każdy wiersz pliku tekstowego zakończony jest parą znaków:
	- $\Box$ CR (carriage return) - powrót karetki, kod ASCII -  $13_{(10)} = 0D_{(16)} = \text{Tr}$
	- $\Box$ LF (line feed) - przesunięcie o wiersz, kod ASCII -  $10_{(10)} = 0A_{(16)} = \ln$
- Załóżmy, że plik tekstowy ma postać:

Pierwszų wiersz pliku Drugi wiersz pliku Trzeci wiersz pliku

П Rzeczywista zawartość pliku jest następująca:

50 69 65 72 77 73 7A 79120 77 69 65 72 73 7A 20 1 Pierwszų wiersz 70 6C 69 6B 75 0D 0A 44 72 75 67 69 20 77 69 65 | pliku∎∎Drugi wie 72 73 7A 20 70 6C 69 6B|75 0D 0A 54 72 7A 65 63 | rsz pliku∎∎Trzec 69 20 77 69 65 72 73 7A|20 70 6C 69 6B 75 0D 0A|| i wiersz pliku∎∎ Informatyka (EDS1B1007), studia stacjonarne I stopnia dr inż. Jarosław Forenc<br>Rok akademicki 2022/2023, Wykład nr 6 Rok akademicki 2022/2023, Wykład nr 6

### Format (plik) tekstowy i binarny

- П Dane w pliku tekstowym zapisane są w postaci kodów ASCII
- П Deklaracja i inicjalizacja zmiennej x typu int:

**int x = 123456;**

П W pamięci komputera zmienna x zajmuje 4 bajty:

 $\left[0.0000000\ 0\ 00000001\ 0\ 11100010\ 0\ 01000000\right]_{\odot}$ 

П Po zapisaniu wartości zmiennej x do pliku binarnego znajdą się w nim 4 bajty o takiej samej zawartości jak w pamięci komputera

 $\boxed{00000000}$  $\boxed{00000001}$  $\boxed{11100010}$  $\boxed{01000000}$ 

Informatyka (EDS1B1007), studia stacjonarne I stopnia dr inż. Jarosław Forenc<br>Rok akademicki 2022/2023, Wykład nr 6 Rok akademicki 2022/2023, Wykład nr 6

72/74

### Format (plik) tekstowy i binarny

- П W systemie Linux każdy wiersz pliku tekstowego zakończony jest tylko jednym znakiem:
	- $\Box$ LF (line feed) - przesunięcie o wiersz, kod ASCII -  $10_{(10)} = 0A_{(16)} = \ln$
- П Załóżmy, że plik tekstowy ma postać:

Pierwszy wiersz pliku Drugi wiersz pliku Trzeci wiersz pliku

П Rzeczywista zawartość pliku jest następująca:

50 69 65 72 77 73 7A 79 20 77 69 65 72 73 7A 20 | Pierwszų wiersz 70 6C 69 6B 75 0A 44 72 75 67 69 20 77 69 65 72 | plikumDrugi wier 73 7A 28 78 6C 69 6B 75 8A 72 7A 65 63 69 28 sz pliku∎Trzeci 77 69 65 72 73 7A 28 78 6C 69 6B 75 8A wiersz pliku

П Pliki binarne nie mają ściśle określonej struktury

### Tryby otwarcia pliku: tekstowy i binarny

**FILE \*fp1, \*fp2; fp1 = fopen("dane.txt","r"); // lub "rt"fp2 = fopen("dane.dat","rb")**

- $\mathcal{L}_{\mathcal{A}}$  Różnice pomiędzy trybem tekstowym i binarnym otwarcia pliku dotyczą innego traktowania znaków CR i LF
- $\mathcal{L}_{\mathcal{A}}$  W trybie tekstowym:
	- $\Box$ przy odczycie pliku para znaków CR, LF jest tłumaczona na znak nowej linii (LF)
	- $\Box$  przy zapisie pliku znak nowej linii (LF) jest zapisywany w postaci dwóch znaków (CR, LF)
- $\mathbf{r}$  W trybie binarnym:
	- $\Box$ przy odczycie i zapisie para znaków CR, LF jest traktowana zawsze jako dwa znaki

#### Koniec wykładu nr 6

# Dziękuję za uwagę!